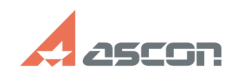

## При запуске Корпоративного[..] **При запуске Корпоративного**[..]

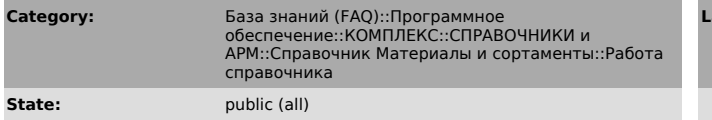

*Problem (public)*

При запуске Корпоративного справочника Материалы и Сортаменты появляется сообщение «Общая ошибка работы». Как устранить ошибку?

## *Solution (public)*

Данное сообщение возникает в случае, когда по различным причинам справочник не<br>находит ключ защиты. Для устранения ошибки необходимо скопировать файл<br>nethasp.ini в папке ..\Bin ycтановки КОМПАС и поместить его в папку<br>..\

**Last update:** 01/26/2008 12:02:41

## **FAQ Article Print**

https://sd.ascon.ru/otrs/public.pl?Action=PublicFAQPrint;ItemID=107 Page 1